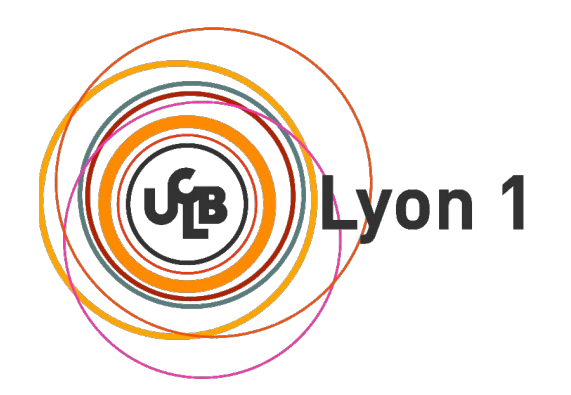

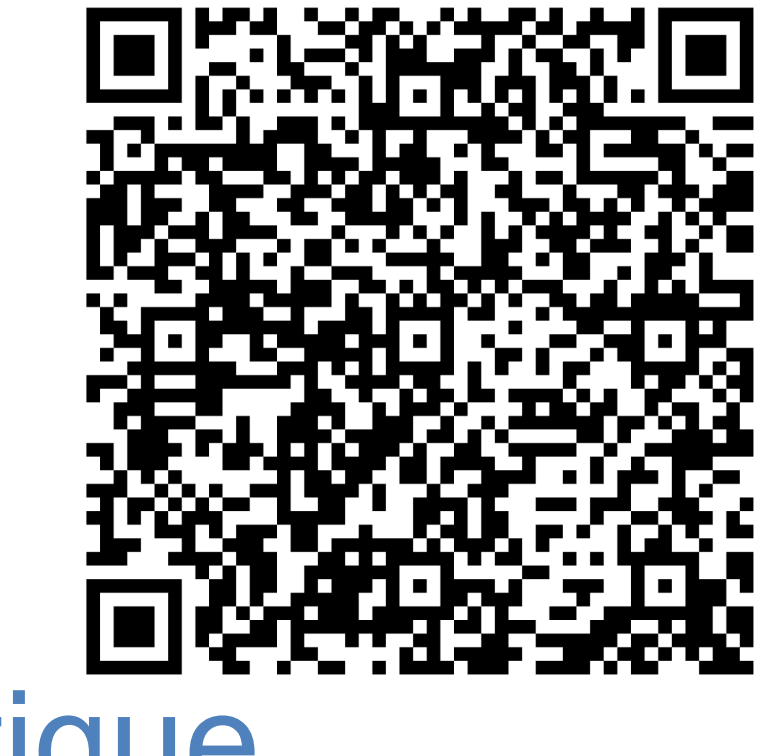

# M1 Informatique

*2023 – 2024*

#### [http://master-info.univ-lyon1.f](http://master-info.univ-lyon1.fr/M1/)r/M1/

Responsable de la formation : Sylvain Brandel [sylvain.brandel@univ-ly](mailto:sylvain.brandel@univ-lyon1.fr)on1.fr Responsable de l'alternance : Lionel Médini [lionel.medini@univ-ly](mailto:lionel.medini@univ-lyon1.fr)on1.fr

Scolarité : scolarité : [scolarite.informatique@univ-ly](mailto:margot.dressenetto@univ-lyon1.fr)on1.fr

### Département composante informatique

- Direction : Mme Saida Bouakaz
- Direction administrative : Mme Christelle Varela
- Scolarité du département informatique :
	- Mme Sarra Hanachi
	- [scolarite.informatique@univ-lyon](mailto:scolarite.informatique@univ-lyon1.fr)1.fr
	- Bâtiment Nautibus rez-de-chaussée (actuellement Quai 43 s. 207)
	- Le Quai 43, c'est fini
- Gestionnaire de scolarité en charge du M1 :

Pour l'instant, personne

### Alternance en M1

- Pour aller vers les M2 également ouverts en alternance
	- SRS
	- TIW
- Organisation mise en place
	- 2 semaines / 2 semaines
- Groupe A

### • **SE DECIDER LE PLUS VITE POSSIBLE**

• Responsable de l'alternance :

Lionel Médini – [lionel.medini@univ-lyon](mailto:lionel.medini@univ-lyon1.fr)1.fr

• Cellule formation continue et alternance :

Catherine Guidarelli – [catherine.guidarelli@univ-lyon](mailto:catherine.guidarelli@univ-lyon1.fr)1.fr Bâtiment Nautibus – rez-de-chaussée (actuellement Quai 43 s. 208)

### Où trouver les informations ?

- Le panneau d'affichage
	- À droite en entrant dans le bâtiment Nautibus (quand le bâtiment sera rouvert)
- La page web du M1
	- [http://master-info.univ-lyon1.fr](http://master-info.univ-lyon1.fr/M1/)/M1/
- Notes
	- TOM[USS : http://tomuss.univ-lyon](http://tomuss.univ-lyon1.fr/)1.fr/
- Emplois du temps
	- A[DE : http://edt.univ-lyon](http://edt.univ-lyon1.fr/)1.fr/
- Cours
	- Pages des enseignants
	- ClarolineConnect (ex Spi[ral\) : https://clarolineconnect.univ-lyon](https://clarolineconnect.univ-lyon1.fr/)1.fr/
- Info administratives : scolarité du département-composante
- Alternance
	- Administration : cellule formation continue
	- Pédagogie : Lionel Médini
- Pour le reste
	- Le responsable de formation

### Inscriptions administratives

- Pour tous
	- Déjà faites / à faire le plus rapidement possible
- Dans la plupart des cas
	- Sur internet
- En cas de problème, cas particulier

 $\rightarrow$  scolarité

Ancienne accréditation ( $\rightarrow$  2021)

- Semestre 1 : tronc commun
- Semestre 2 : début de spécialisation *via* les options
	- Anglais (pro ou recherche)
	- Projet d'Orientation en Master
	- 7 options choisies parmi 18

- Organisation par blocs
	- $\rightarrow$  plus de semestres (ni de jurys de semestres)
- Concrètement, semestre d'automne et semestre de printemps
- Tronc commun (formation classique et formations en alternance)
	- **Bloc** calcul (4 UE)
	- **Bloc** réseau et prog (4 UE)
- Formation classique (hors contrat professionnel)
	- **Bloc** thématique formation classique (3 UE)
	- **Bloc** soft skills (4 UE)
	- **Bloc** options (5 UE)
- Formation en alternance (SRS et TIW)
	- **Bloc** thématique formation en alternance (4 UE)
	- **Bloc** stage, anglais et ouverture à la recherche (3 UE)
- Les UE des blocs sont réparties sur l'année

### Master 1

### Nouvelle accréditation (2022  $\rightarrow$ )

• Formation classique (hors contrat professionnel)

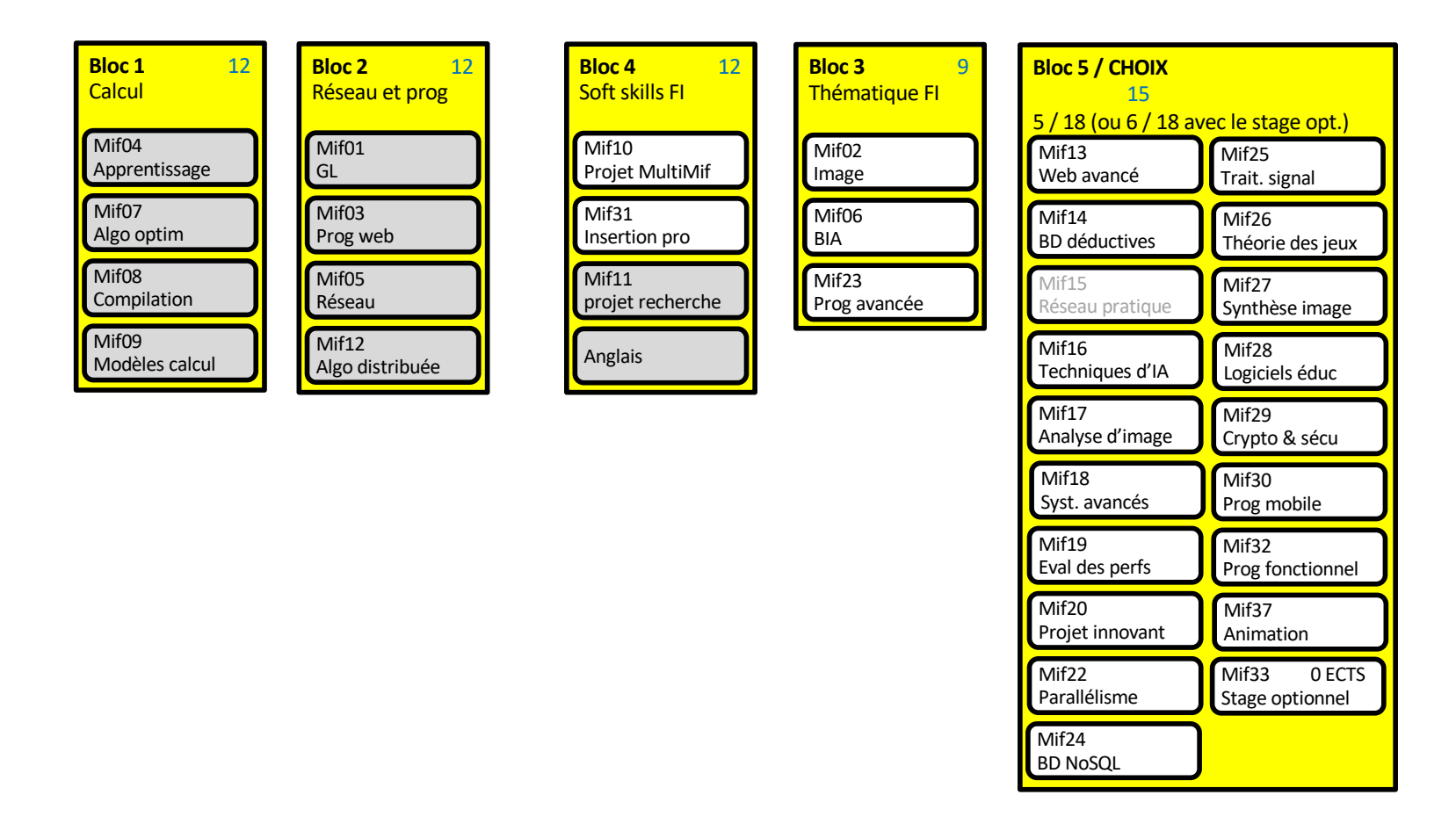

### Nouvelle accréditation (2022  $\rightarrow$ )

### Master 1

• Formation en alternance TIW

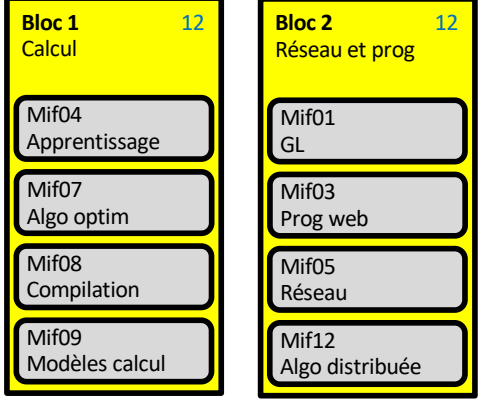

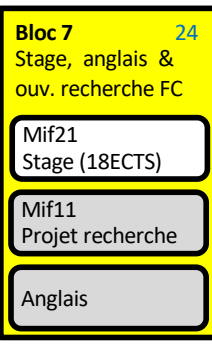

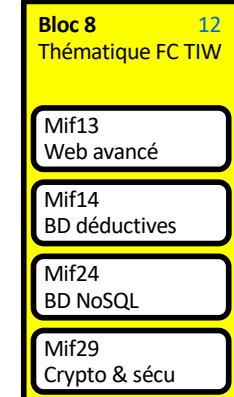

#### Nouvelle accréditation (2022  $\rightarrow$ )

### Master 1

• Formation en alternance SRS

**Bloc 2** 12

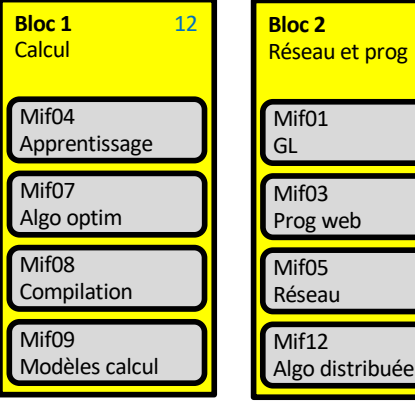

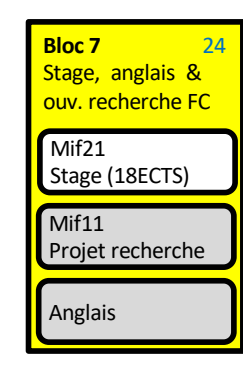

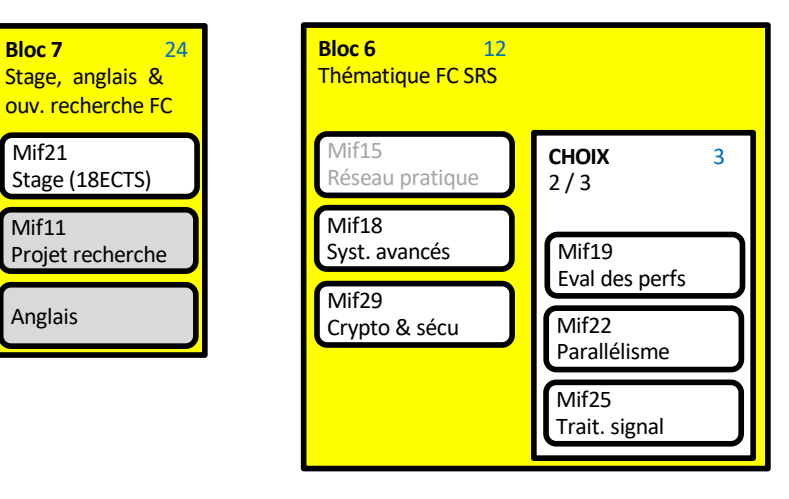

- Semestre d'automne
	- Entre 21 et 39 crédits
	- M1 complet
		- Formation classique : choix d'options sur TOMUSS
		- Formations en alternance : automatique
	- M1 redoublants
		- Pareil, moins les UE déjà acquises (notes ≥ 10)
	- M1 en 2 ans et cas très particuliers
		- Choix des UE de cette année
		- Venez me voir
	- Groupes de TD/TP
		- À choisir sur TOMUSS
		- Groupe A : Alternants exclusivement
		- Option BDNoSQL : PAS groupes C et D

- Semestre 1 10 UE 3 ECTS par UE
	- M1if01 : [Gestion de projet et génie log](http://offre-de-formations.univ-lyon1.fr/front_fiche_ue.php?UE_ID=16765&PARCOURS_ID=345)iciel Matthieu MOY
	- M1if02 : [Programmation avan](http://offre-de-formations.univ-lyon1.fr/front_fiche_ue.php?UE_ID=16766&PARCOURS_ID=345)cée Raphaëlle CHAINE
	- M1if03 : [Conception d'applications W](http://offre-de-formations.univ-lyon1.fr/front_fiche_ue.php?UE_ID=16767&PARCOURS_ID=345)eb Lionel MEDINI
	- M1if04 : [Gestion de données pour le W](http://offre-de-formations.univ-lyon1.fr/front_fiche_ue.php?UE_ID=16768&PARCOURS_ID=345)eb Emmanuel COQUERY
	- M1if05 : [Rése](http://offre-de-formations.univ-lyon1.fr/front_fiche_ue.php?UE_ID=16769&PARCOURS_ID=345)aux Isabelle GUERRIN-LASSOUS
	- M1if06 : [Bases de l'intelligence artific](http://offre-de-formations.univ-lyon1.fr/front_fiche_ue.php?UE_ID=16770&PARCOURS_ID=345)ielle Marie LEFEVRE
	- M1if09 : [Calculabilité et comple](http://offre-de-formations.univ-lyon1.fr/front_fiche_ue.php?UE_ID=16773&PARCOURS_ID=345)xité Xavier URBAIN
	- M1if07 : [Optimisation et recherche opérationn](http://offre-de-formations.univ-lyon1.fr/front_fiche_ue.php?UE_ID=16771&PARCOURS_ID=345)elle Christophe CRESPELLE
	- M1if08 : [Compilation / traduction des program](http://offre-de-formations.univ-lyon1.fr/front_fiche_ue.php?UE_ID=16772&PARCOURS_ID=345)mes Matthieu MOY
	- M1if10 : [Projet transversal de master informat](http://offre-de-formations.univ-lyon1.fr/front_fiche_ue.php?UE_ID=16774&PARCOURS_ID=345)ique Emmanuel COQUERY

Nouvelle accréditation (2022  $\rightarrow$ )

### • Semestre d'automne – 7 à 13 UE – 3 ECTS par UE

- M1if01 : [Gestion de projet et génie lo](http://offre-de-formations.univ-lyon1.fr/front_fiche_ue.php?UE_ID=16765&PARCOURS_ID=345)giciel Matthieu MOY Classique + ALT
- M1if03 : [Conception d'applications](http://offre-de-formations.univ-lyon1.fr/front_fiche_ue.php?UE_ID=16767&PARCOURS_ID=345) Web Lionel MEDINI Classique + ALT
- M1if04 : Apprentissage New!! Haytham ELGHAZEL Classique + ALT
- 
- M1if07 : Algorithmique pour l'optimisation Théo PIERRON Classique + ALT
- M1if11 : Ouverture à la recherche New!! Sylvain BRANDEL Classique + ALT
- M1if18 : Systèmes avancés Grégoire PICHON Clas. (opt) + ALT SRS
- M1if24 : BD NoSQL Emmanuel COQUERY Clas. (opt) + ALT TIW
- M1if25 : Traitement du signal et comm. num. Florent DUPONT Clas. (opt) + ALT

– M[1if05 :](http://offre-de-formations.univ-lyon1.fr/front_fiche_ue.php?UE_ID=16769&PARCOURS_ID=345) Réseaux Isabelle GUERRIN-LASSOUS Classique + ALT

SRS (opt)

- M1if02 : Image New!! Éric GALIN Clas.
	- M1if06 : [Bases de l'intelligence artif](http://offre-de-formations.univ-lyon1.fr/front_fiche_ue.php?UE_ID=16770&PARCOURS_ID=345)icielle Marie LEFEVRE Clas.
	- M1if23 : [Programmation ava](http://offre-de-formations.univ-lyon1.fr/front_fiche_ue.php?UE_ID=16766&PARCOURS_ID=345)ncée Raphaëlle CHAINE Clas.
	- M1if31 : Insertion professionnelle New!! Nicolas LENNE Clas.

**Ouinzaines** alternants pas là

Nouvelle accréditation (2022  $\rightarrow$ )

### • Semestre de printemps – 6 à 10 UE – 3 ECTS par UE

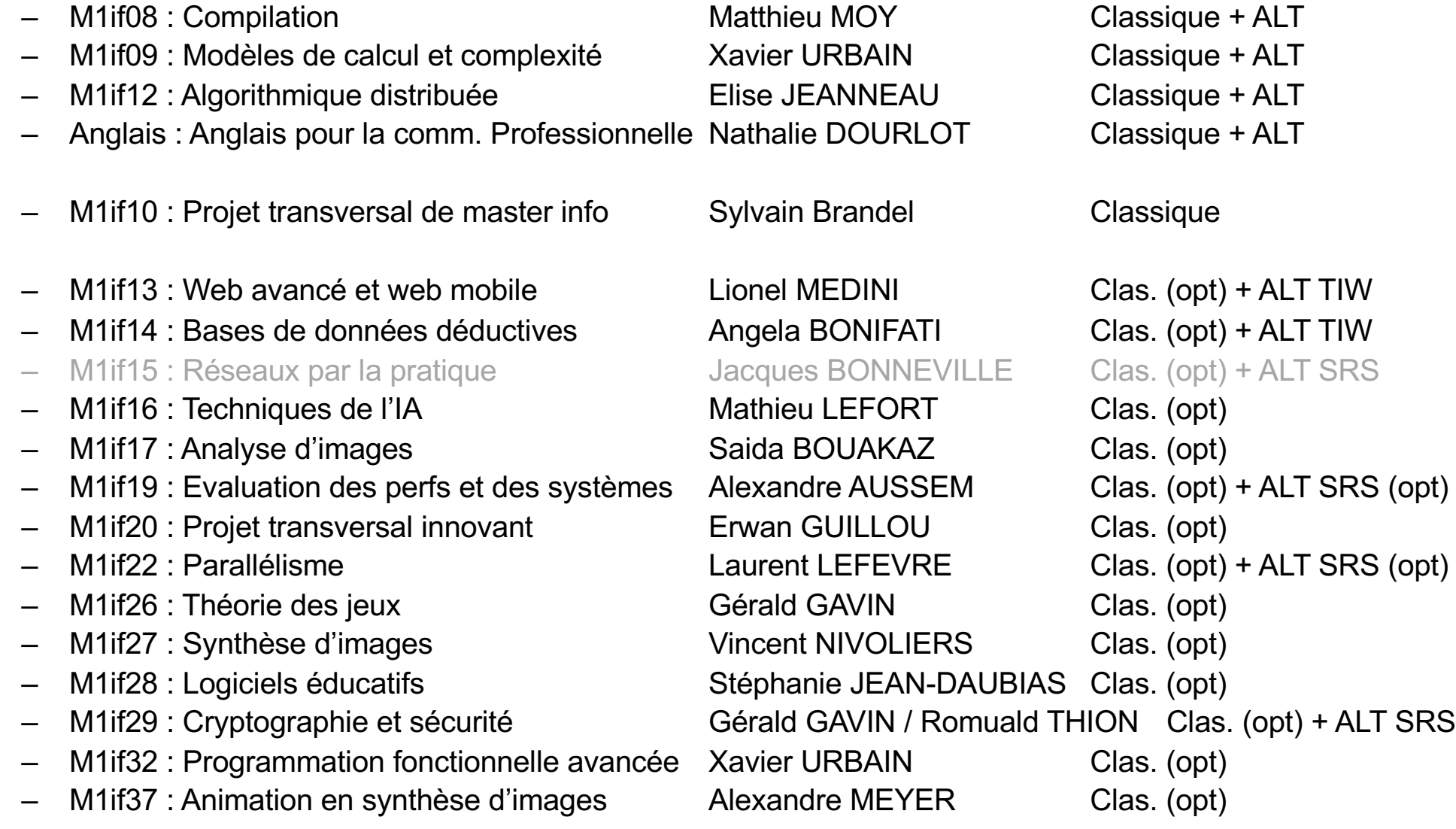

- Semestre de printemps
	- Anglais pour la recherche / pour l'industrie (3 ECTS)
		- Préparation du TOEIC en M2
		- B1 (550) nécessaire pour la validation du Master
		- Possibilité de passer le TOEIC en M1
	- Formation classique : 5 options choisies (15 ECTS)
		- [Description / présentation des](http://master-info.univ-lyon1.fr/M1/) UE
		- Réunion d'information à l'automne
		- Questions aux enseignants
		- Choix *non modifiable*
		- Inscriptions sur TOMUSS

### Organisation de l'alternance

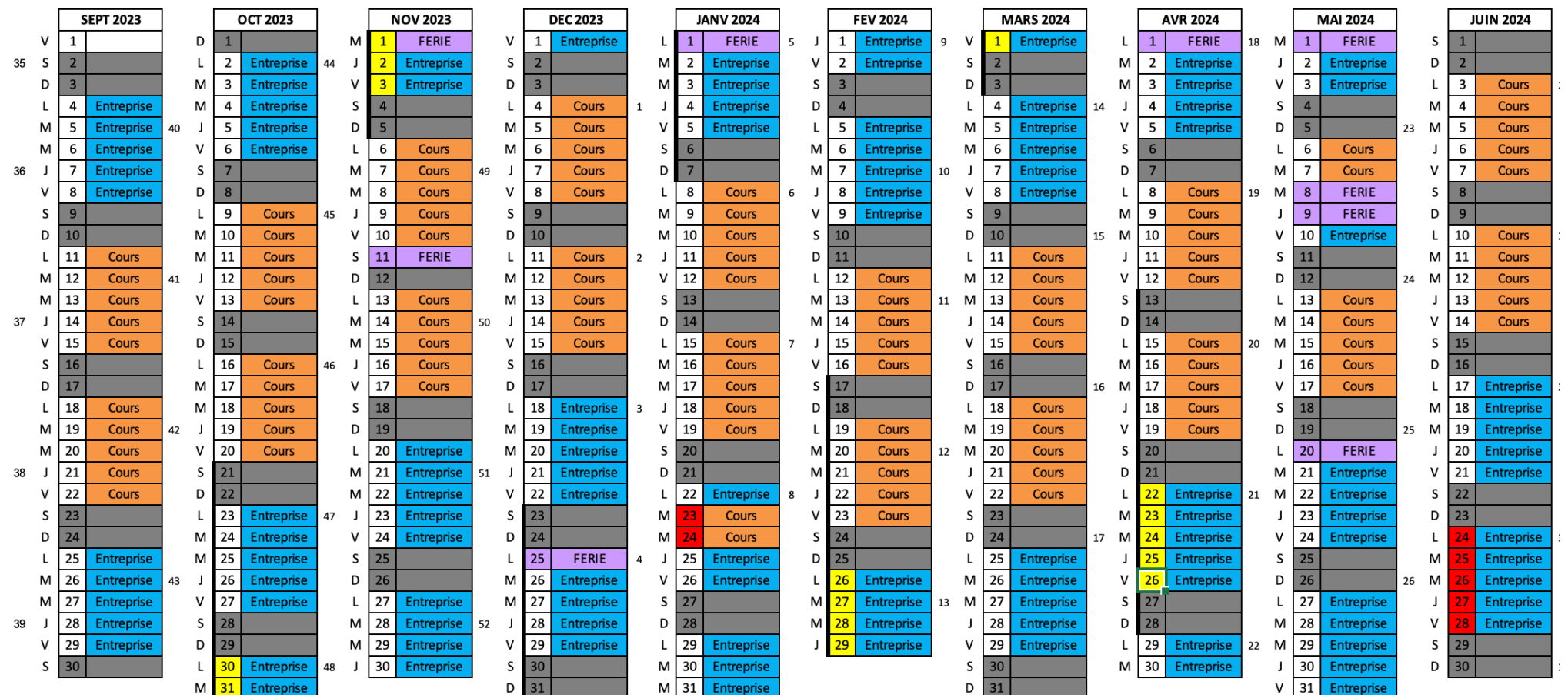

### Lieux des enseignements

- CM des UE tronc commun
	- Amphis sur le campus
- CM des options / TD / TP
	- Principalement Nautibus (à sa ré-ouverture)
- TP et libre service au 1<sup>er</sup> étage du Nautibus
	- Accès par carte d'étudiant
	- Connexion avec le n° d'étudiant (remplacer le 1er chiffre par P)
	- Wifi sur le campus avec le n° d'étudiant

### Lieu des enseignements

- Accès à des salles de travail en libre accès
	- TD2, TD3 et TD9 (RDC)
	- Libérer la salle si réservée (vérification possibl[e via OP](http://applimobile.univ-lyon1.fr/)ALE)
	- Respecter matériel et locaux, remettre en place ce qui a été déplacé
- Nautibus
	- Ne pas fumer aux abords directs du bâtiment
	- Fermeture à 21h
	- Bâtiment sous alarme
	- Quitter les salles à 20h45

### Organisation de l'année

- 100% en présence, comme l'an dernier
- Plus de jauges, maintien des gestes barrière (?)
	- Port du masque pas obligatoire pour l'instant
- Restez attentif à l'évolution de la situation

### Organisation de l'année

- Semestre d'automne
	- Présentation des M2 et des options du S2
	- Fête de la science
- Semestre de printemps
- Alternance : réunion spécifique aux alternants **Jeudi 14 septembre 2023 à 14h** (salle précisée plus tard)
- M1 MEEF NSI prépa CAPES **Voir avec Nicolas Louvet**

### Contrôle des connaissances

- Modalités de Contrôle des Connaissances
	- Toutes les UE en CCI
	- Détails sur les pages « offre de formation » de chaque UE
- 1/3 temps ... m'en informer
- Dispense d'assiduité
	- Doit rester exceptionnel (contrat de travail uniquement)
	- Dossier à la scolarité
	- Informer les enseignants
- Vacances ?
	- 2 semaines à noël (formation classique uniquement)
	- C'est tout
	- Fin des cours mi juin

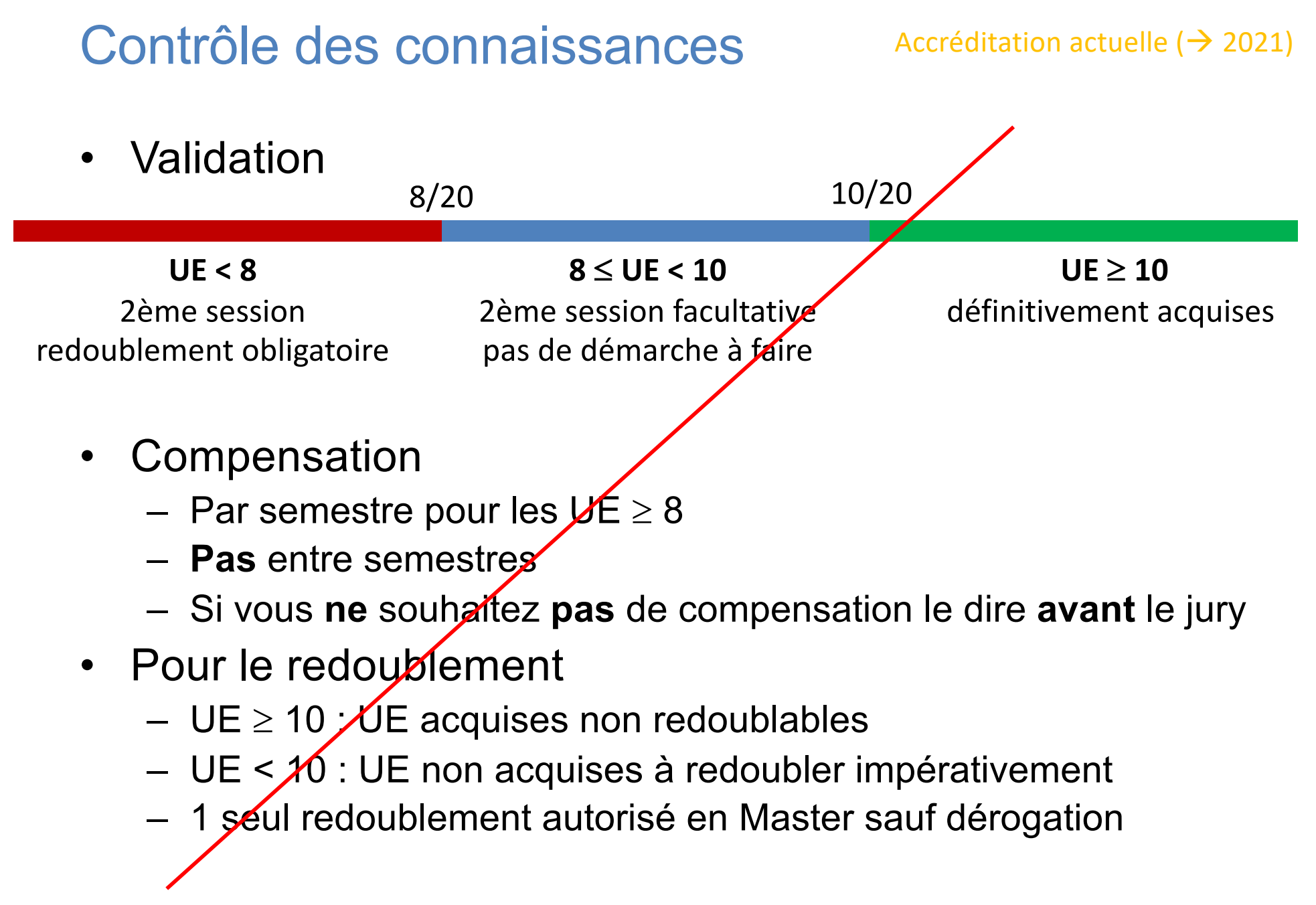

### Contrôle des connaissances

Nouvelle accréditation (2022  $\rightarrow$ )

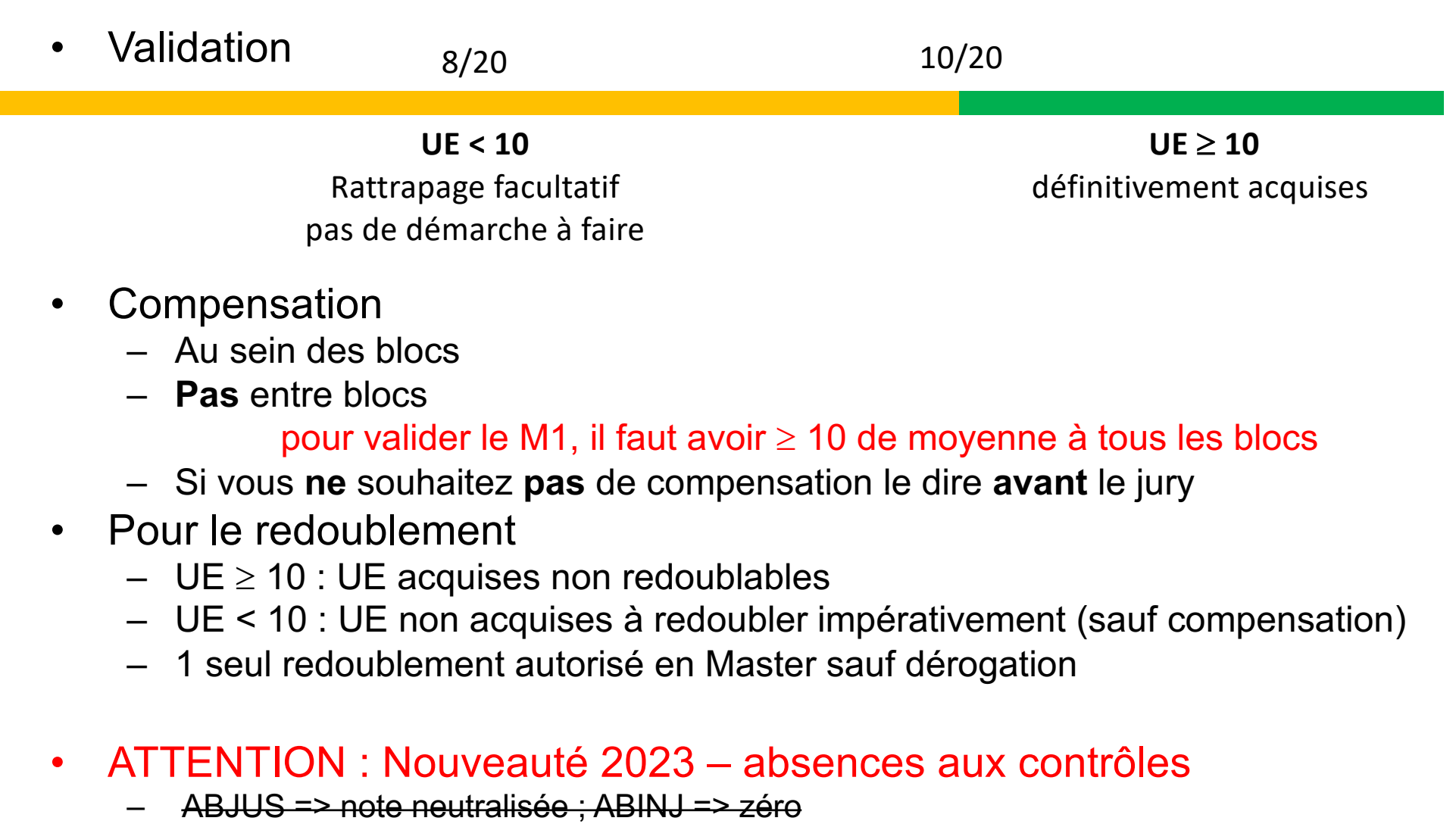

- Plus de distinction pédagogique entre ABJUS et ABINJ
	- Un absent n'a pas été évalué, l'absence, justifiée ou non, a le même impact sur la note

### Points divers

- Stage **non** obligatoire en juillet/août
	- En France ou à l'étranger
	- Convention en ligne à l'av[ance http://elipse.univ-lyon](http://elipse.univ-lyon1.fr/)1.fr/
- **[BOR](http://boreal.univ-lyon1.fr/)EAL** : aide aux étudiants étrangers
	- Cours de langue
	- Aide pour les papiers, le logement…
- [Mission hand](http://handy.univ-lyon1.fr/)icap : gestion des besoins particuliers
- [•](http://aml.univ-lyon1.fr/) AML : association d'étudiants en informatique
- [Cellule conco](http://fst-informatique.univ-lyon1.fr/formation/cellule-concours/)urs du département informatique
	- Concours de code, Google summer code, projets imaginove…
- **Entreprenariat** 
	- Statut auto-entrepreneur / étudiant entrepre[neur / Filièr](http://fee-lyontech.com/)e EE [/ Diplôm](http://beelys.univ-lyon1.fr/)e2E
- Vers l'entreprise
	- Forum entreprises
	- Cérémonie de remise de diplômes de master

bâtiment Astrée

en novembre / décembre

# À côté du M1

- AML
	- Adrien Sallerin
- Fête de la science
	- Du 13 au 14 octobre 2023
	- Aline Parreau [aline.parreau@univ-lyon](mailto:aline.parreau@univ-lyon1.fr)1.fr
	- Éric Duc[hêne eric.duchene@univ-lyon](mailto:eric.duchene@univ-lyon1.fr)1.fr
- Shaker
	- 11 et 12 octobre 2022
	- Isabelle Auvity *[isabelle.auvity@kerteam.](mailto:isabelle.auvity@kerteam.com)com*
- Cérémonie de remise des diplômes
	- Vendredi 8 décembre 2023 (à confirmer)
- Nuit de l'info
	- Généralement nuit du jeudi au vendredi fin novembre début décembre
	- On vous laissera tranquille le lendemain matin

# M2

- Réunion de présentation des parcours M2 en novembre
	- Une présentation globale
	- Chaque responsable de parcours présente son M2
- M2 Lyon 1
	- M1 entièrement validé
	- Bon niveau (particulièrement dans les matières du M2 visé)
	- Pas de dossier : tout passe par TOMUSS, sauf M2 DISS
		- Choix des parcours
		- Lettre de motivation
	- M2 DISS : e-candidat
	- Ne pas attendre le dernier moment

### **Conseils**

- Lire vos mails @etu.univ-lyon1.fr
- Attention : semestre d'automne chargé
	- Nombreux projets et TP
	- Ne pas prendre de retard, s'organiser rapidement
- Respect
	- De tous les étudiants
	- Des enseignants et personnels techniques et administratifs
	- Netiquette (charte informatique)
	- Des règles de l'université (triche = conseil de discipline)
- En cas de difficulté
	- Administrative : contacter la scolarité
	- Technique, loc[aux : http://sosinfo.univ-lyon](http://sosinfo.univ-lyon1.fr/)1.fr
	- Dans une matière : contacter rapidement le responsable d'UE
	- Globale : me contacter rapidement
	- Pour faciliter les interactions, 3 représentants étudiants (dont 1 alternant et 1 redoublant)

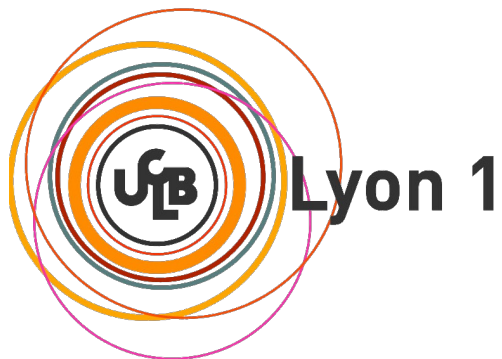

# M1 Informatique [http://master-info.univ-lyon1.fr/M](http://master-info.univ-lyon1.fr/M1/)1/

*Sylvain Brandel*

### [sylvain.brandel@univ-lyon](mailto:sylvain.brandel@univ-lyon1.fr)1.fr

[http://sylvain.brandel.pages.univ-lyon](http://liris.cnrs.fr/sylvain.brandel)1.fr

- **Questions**
- Cas particuliers
- CM Image à 45h45 16h Amphi Thémis 9
- Réunion de rentrée ALT FormatSup **jeudi 14/09/2022 14h**

**OPALE** application mobile multiservices

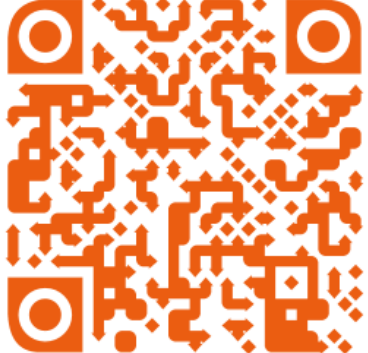